# Introduktion til API-felt **Introduktion til API-felt**

## **Formål**

Formålet med denne artikel er at give dig en grundlæggende forståelse af API-feltet og dets indstillinger samt give dig inspiration til, hvordan feltet kan benyttes i opbygningen af blanketter.

API-feltet giver mulighed for at tage faste værdier eller værdier fra blanketter med i et API-kald, hvorefter de returnerede værdier fra kaldet kan indsættes i felter i blanketterne.

## **Webinar: Lynkursus, API fra A-Z**

[video:https://vimeo.com/877989786]

## **Webinar: Apifeltet i XFlow**

[video:https://vimeo.com/878168097]

## **Vigtige indstillinger**

- Brugerdefineret fejlbesked Denne besked vises til brugeren, hvis API-kaldet fejler, dvs. hvis kaldet ikke returnerer HTTP-statuskode 200.
- Debug Mode

Dette skal kun slås til i perioden, hvor feltet konfigureres. Det vil vise diverse oplysninger vedrørende API-kaldet, som kan hjælpe med opsætningen. Kun systemadministratorer og brugere med rettigheden "Anvend API-Felt" kan gøre brug af denne funktion.

● Stopklods

Hvis kaldet fejler, vil dette stoppe muligheden for at indsende blanketten.

#### **Opsætning af felter**

Som kendt fra opsætningen af API-feltet under dataafleveringer er der både Input-værdier og Output-værdier.

Du kan læse mere om [opsætningen](https://support.xflow.dk/support/brugermanualer/administration/opsaetning-af-api-api-felt) af API-feltet her.

#### **Fast værdi**

Det er muligt at bruge en fast værdi både i Input og Output. Dette betyder, at der ikke gøres brug af en værdi fra et felt i blanketten. Dette giver mere fleksibilitet til at bruge samme API-felt opsætning på flere blanketskabeloner. Disse værdier kan også mappes ind i den URL, som bliver kaldt.

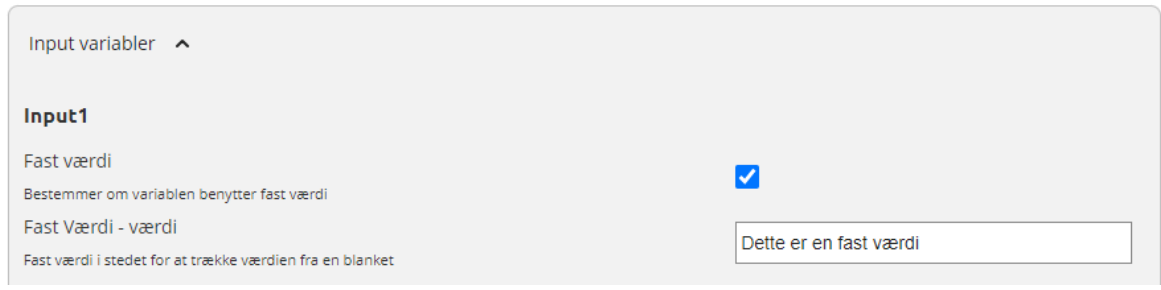

#### **Felt værdi**

I et Input, der gør brug af en feltværdi, betyder det, at API-kaldet vil bruge værdien fra blanketten. Det er muligt at gøre brug af informationer over forskellige blanketskabeloner.

#### **Validering af input**

Hvis feltet, hvorfra informationen skal hentes, er påkrævet, er det muligt at køre en validering på feltet inden API-kaldet. Hvis valideringen fejler, vil API-kaldet ikke blive gennemført.

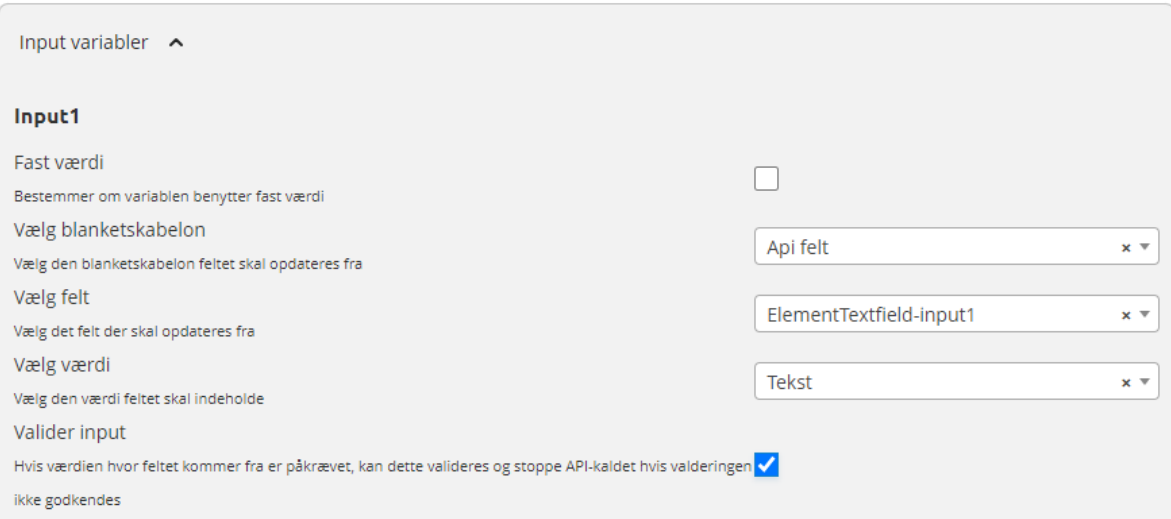

## **Input/Output**

Ved input er alle de værdier, der skal bruges i API-kaldet. Disse oplysninger bliver automatisk flettet ind i den foruddefinerede JSON Body, der er opsat i API-feltet under Dataafleveringer.

Output-værdierne skaber muligheden for at tage informationer, som bliver returneret fra API-kaldet, og indsætte værdierne i felter i blanketten.